#### Problema número 382

# Internet en el metro

Tiempo máximo: 1,000-2,000 s Memoria máxima: 4096 KiB

<http://www.aceptaelreto.com/problem/statement.php?id=382>

Para fomentar el uso del transporte público, el alcalde de mi ciudad ha pedido a la empresa concesionaria del servicio de metro que instale antenas wifi en los túneles para dar acceso gratuito a Internet en toda la red. De esta forma, los ciudadanos no tendrán excusa para no utilizar este medio de transporte, ya que podrán aprovechar sus desplazamientos para navegar.

Para asegurarse de que los ciudadanos estarán satisfechos con el sistema, ha pedido a la empresa que le indique la localización de las antenas y la cobertura de cada una de ellas para poder comprobar que a nadie se le cortará la conexión.

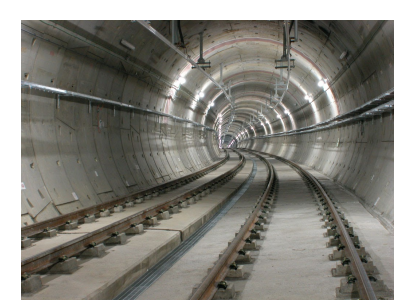

### Entrada

La entrada comienza con el n´umero de casos de prueba. Para cada caso de prueba se indica la longitud del túnel seguida del número de antenas que se han instalado. En la línea siguiente se indica, para cada antena, la distancia a la que se encuentra del comienzo del túnel seguida de su radio de cobertura (es decir, la antena cubre esa distancia en cada uno de los sentidos).

Se garantiza que el número de antenas está entre 1 y 1.000 y tanto la longitud del túnel como los radios de cobertura están entre 1 y 10<sup>9</sup>, aunque ninguna antena cubrirá más allá del punto 10<sup>9</sup>. Además, las antenas aparecen en la entrada ordenadas por distancia al inicio del túnel.

#### Salida

Para cada caso de prueba el programa debe escribir en una línea distinta SI si el túnel está completamente cubierto o NO en caso contrario.

#### Entrada de ejemplo

```
4
1500 2
500 500 1000 500
50 2
10 10 40 10
50 3
10 5 30 5 30 25
100 3
30 30 70 5 75 25
```
## Salida de ejemplo

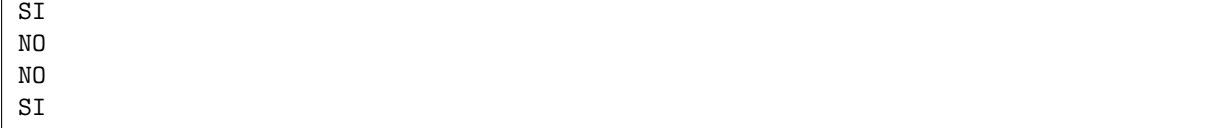

Autor: Isabel Pita.

Revisores: Pedro Pablo Gómez Martín y Alberto Verdejo.